**AppISizer**

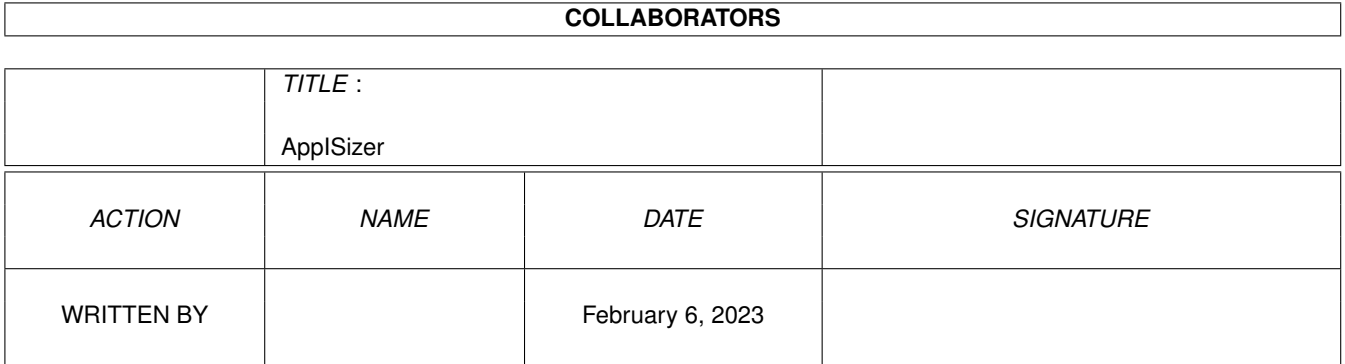

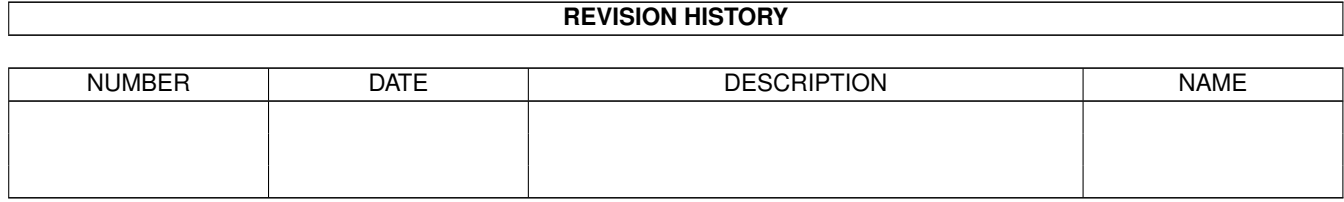

# **Contents**

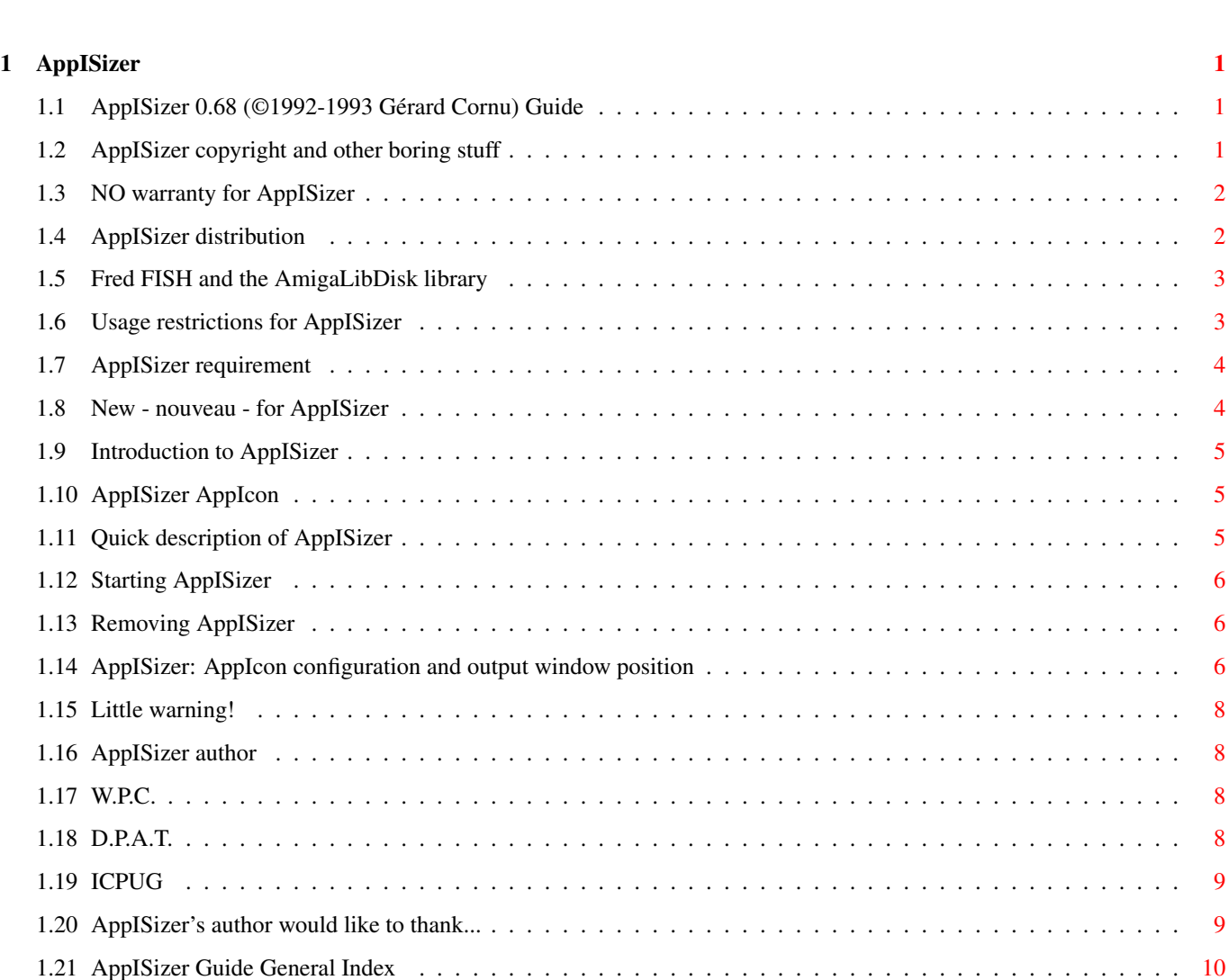

# <span id="page-3-0"></span>**Chapter 1**

# **AppISizer**

# <span id="page-3-1"></span>**1.1 AppISizer 0.68 (©1992-1993 Gérard Cornu) Guide**

AppISizer Guide Summary (16-Oct-93)

Copyright Distribution Requirement Nouveau - New Introduction Description Configuration Starting AppISizer Removing AppISizer Author's address Usage restrictions Warranty Credits & Thanks Index

# <span id="page-3-2"></span>**1.2 AppISizer copyright and other boring stuff**

```
AppISizer - version 0.68 11-Oct-93
     © 1992-1993
             Gérard Cornu
              - Compiled with
             SAS/C ®
             6.3
AppISizer, as well as all the accompanying files, is ©1992-93 Gérard
Cornu.
```
### <span id="page-4-0"></span>**1.3 NO warranty for AppISizer**

NO WARRANTY

There is no warranty for this software package. Although the author has tried to prevent errors, he can't guarantee that the  $\leftrightarrow$ software package described in this document is 100% reliable. You are therefore using this material at your own risk. The author cannot be made responsible for any damage which is caused by using this software package.

#### <span id="page-4-1"></span>**1.4 AppISizer distribution**

DISTRIBUTION

author

~~~~~~~~~~~~

 $\sim$   $\sim$   $\sim$   $\sim$   $\sim$   $\sim$   $\sim$   $\sim$ 

This software package is freely distributable. It may be put on any media which is used for the distribution of free software, like Public Domain disk collections, CDROMs, FTP servers or bulletin board systems.

In order to ensure the integrity of this software package, distributors should use the complete original distribution. The author cannot be made responsible if this software has become unusable due to modifications of the distribution contents or of the distribution files themselves. There is no limit on the costs of the distribution, e.g. for the media, like floppy disks, streamer tapes or compact disks, or the process of duplicating. Such limits have been proven to be harmful to the idea of freely distributable software, e.g. instead of reducing the price of the floppy disk below the limit, the software was simply removed from the master disk.

Although the

does not impose any limit on the distribution of this software, he would like to express his personal opinions on this matter:

\* This software package should be made available to everyone free of charge whenever it is possible. \* If you have acquired this software package under normal conditions from a Public Domain dealer on a floppy disk at a price higher than 25FF or US \$5, then you have definitely paid too much. Please don't support this improper profit making any longer and switch to a cheaper source as soon as possible. --------- Peter Miles is certainly allowed to include it in the I.C.P.U.G. Amiga library. Fred Fish is obviously allowed to include it in its unique AmigaLibDisk

```
library.
```

```
Thierry Colin
is authorised to include it in the
D.P.A.T.
collection.
```
# <span id="page-5-0"></span>**1.5 Fred FISH and the AmigaLibDisk library**

FRED FISH and the AmigaLibDisk Library: ~~~~~~~~~~~~~~~~~~~~~~~~~~~~~~~~~~~~~ |~~~~~~~~~~~~~~~~~~~~~~~~~~~~~~~~~~~~~~~~~~~~~~~~~~~~~~~~~~~~~~~~~~~~~~~~| | As regard to Fred and the AmigaLibDisk library, don't forget to | | contact your club or 'Fish disks' distributor to have them take a | | regular subscription to the AmigaLibDisk library, if they don't | | already have one. This is very important for the future of the Amiga- | | LibDisk library, therefore for the future of the Amiga. | | | ~~~~~~~~~~~~~~~~~~~~~~~~~~~~~~~~~~~~~~~~~~~~~~~~~~~~~~~~~~~~~~~~~~~~~~~~~~

# <span id="page-5-1"></span>**1.6 Usage restrictions for AppISizer**

```
USAGE RESTRICTIONS
~~~~~~~~~~~~~~~~~~
```
No program, document, data file or source code from this software neither in whole nor in part, may be used on any machine which is used

- \* for the research, development, construction, testing or production of weapons or other military applications. This also includes any machine which is used in the education for any of the above mentioned purposes.
- \* by people who accept, support or use violence against other people, e.g. citizens from foreign countries.

#### <span id="page-6-0"></span>**1.7 AppISizer requirement**

REQUIREMENT

~~~~~~~~~~~

AppISizer needs at least KickStart 37.175 to run, and has been developed and tested with KS 37.175 and WB 38.35. Also tested with KS 39.92 (!) and WB 40.25. I can't foresee any reason why it shouldn't work with higher versions as well.

#### <span id="page-6-1"></span>**1.8 New - nouveau - for AppISizer**

~~~~~~~~~~~~~~~~~~

N E W - N O U V E A U

AppISizer is now localized but supplied only with a french catalog, for the time being.

For other languages I rely on nice people who would return to me the translated 'empty.ct' file, (see below).

If you have WB2.1 or over, and you wish that AppISizer 'talks' to you in French (not a very good french I'm afraid  $;$  -), just copy 'appisizer.catalog' to your 'LOCALE:catalogs/français/' directory.

If on the other hand, you would like to do a translation in another language, use the enclosed 'empty.ct' file, then send me

a copy once

completed. This will allow me to send you the resulting \*.catalog file and include it in the next release. Thank you in advance.

What's new to AppISizer apart from that and the correction of a little bug with the 'ICON\_PATH' tooltype and cli option (thanks go to MungWall, for showing it to me!)...

- The output display has been made cleaner.

```
- The closing of the
              window
              is now more 'intuitive', you can either:
            - press any key (almost any ;-) inside the window
            - click the left or middle mouse button inside the window
            - click the window's close gadget.
The 'size engine' of AppISizer hasn't been modified at all, Why? ...
I haven't received a single
              error report
              about it ;-)
```
#### <span id="page-7-0"></span>**1.9 Introduction to AppISizer**

INTRODUCTION

 $\sim\sim\sim\sim\sim\sim\sim\sim\sim\sim\sim\sim$ 

```
AppISizer is the 'Workbenchised' version of my littl'ol' Sizer utility.
Not only is it Workbenchised, but as soon as it is launched it transforms
itself into an
              AppIcon
              , what a miracle! No... easy,
              thanks
              to C= Amiga
software people, not forgetting the hardware guys!
```
I almost forgot to tell you something very important, AppISizer SHOULD be pronounced 'happy sizer'  $; -)$ 

### <span id="page-7-1"></span>**1.10 AppISizer AppIcon**

APPICON  $\sim\sim\sim\sim\sim\sim\sim$ 

If you need more info about 'AppIcons' have a look in the RKRM Libraries 3rd edition page 359+ (ISBN 0-201-56774-1), or just try AppISizer and you'll quickly know what an AppIcon is ;-).

#### <span id="page-7-2"></span>**1.11 Quick description of AppISizer**

DESCRIPTION ~~~~~~~~~~~ AppISizer puts an AppIcon on your Workbench (see configuration ). Once you drop an icon on top of it, the represented object will be 'sized' and a window will open to give you the results. You can drop several icons at once, using multi or extended selection. See the doc for Sizer, the shell version, for a detailed explanation of

the results.

#### <span id="page-8-0"></span>**1.12 Starting AppISizer**

STARTING APPISIZER ~~~~~~~~~~~~~~~~~~

It can be started either by entering its name in a Shell (preceded by 'run >NIL:', double-clicking on its icon, or by dropping AppISiszer in your WBStartup drawer.

#### <span id="page-8-1"></span>**1.13 Removing AppISizer**

REMOVING APPISIZER ~~~~~~~~~~~~~~~~~~ Very easy, just double-click on AppISizer's AppIcon then click on 'Remove AppISizer'.

#### <span id="page-8-2"></span>**1.14 AppISizer: AppIcon configuration and output window position**

CONFIGURING APPISIZER ~~~~~~~~~~~~~~~~~~~~~ AppISizer (from version 0.61 onward) supports 5 ToolTypes and 5 command line options. The ToolTypes are:

ICON\_PATH <<<<<< before version 0.61 was: APPICON\_PATH ICON\_XPOS <<<<<< " " " " APPICON\_XPOS ICON\_YPOS <<<<<< " " " " APPICON\_YPOS WINDOW\_XPOS <<<<<< from version 0.61 WINDOW YPOS <<<<<< " " " The command line template is: ICON\_PATH/K,ICON\_XPOS/K/N,ICON\_YPOS/K/N,WINDOW\_XPOS/K/N,WINDOW\_YPOS/K/N: ICON PATH is for specifying an alternate AppIcon , the full path should be given. The '.info' extension is optional. If this tooltype is not set or if this path doesn't indicate an icon, AppISizer will use its internal icon image. ICON\_XPOS and ICON\_YPOS are for the X (left position), and Y (top position) of the internal or external AppIcon . Please note that if you specify a position which is already occupied by another icon, or if you specify either position as 0, or if you supply only one position, Workbench will place the AppIcon wherever it sees fit. WINDOW\_XPOS and WINDOW\_XPOS are for positioning the top left hand corner of the output window. The following is only for people who don't know how to use tooltypes: The ones supplied are in the form: (TOOLTYPE\_FOO=<quick explanation text>) <--- note the parentheses and the angle brackets If for example you want to use the tooltype ICON\_PATH, you have first to remove the two parentheses, then replace the text and angle brackets by your choice i.e.: ICON\_PATH=My\_icon\_assign:contains/the\_nicest\_icon ICON\_XPOS=500 ICON\_YPOS=128 WINDOW\_XPOS=50 WINDOW\_YPOS=25 Command line example: run >NIL: AppISizer icon\_path=dir:containing/my\_icon icon\_xpos=500 icon\_ypos=20 window\_xpos=120 window\_ypos=25 Those tooltypes and options were added following suggestions I received from Lucas Janin, thanks Lucas .

#### <span id="page-10-0"></span>**1.15 Little warning!**

WARNING

 $\sim\sim\sim\sim\sim\sim\sim$ 

A quick word about AppISizer and links. Personally I don't use links, not yet, I didn't get time to look at them! So AppISizer has not been tested with soft or hard links. But don't hesitate to give me any information about them and AppISizer's behaviour.

#### <span id="page-10-1"></span>**1.16 AppISizer author**

Send any suggestion, bug report, compliment ;-), dark  $\leftrightarrow$ chocolate, freely distributable software, 16 Gb hard disks, A3 48 bits colour scanners, brand new AMIGA 6000 with Alpha CPU, etc...

OR JUST A POST CARD (made of dark chocolate!) to:

Gérard CORNU 11 avenue Edouard Aynard 69130 ECULLY

FRANCE.

(WPC)

Have plenty of nice days! ... me too!

# <span id="page-10-2"></span>**1.17 W.P.C.**

World People Community ;-)

# <span id="page-10-3"></span>**1.18 D.P.A.T.**

D.P.A.T  $\sim$   $\sim$   $\sim$   $\sim$   $\sim$   $\sim$   $\sim$ 

French PD library, Domaine Public Amiga Toulouse. Started and managed by Thierry Colin at AmigaNews.

# <span id="page-11-0"></span>**1.19 ICPUG**

I.C.P.U.G  $\sim\sim\sim\sim\sim\sim\sim\sim\sim$ ICPUG is the one and only Independent Commodore Products Users Group. ICPUG is a non-profit making voluntary group run by its members for its members. To become a member of this brilliant club contact: Jack COHEN, ICPUG Membership secretary, P.O. Box 1309, LONDON, N3 2UT, ENGLAND.

# <span id="page-11-1"></span>**1.20 AppISizer's author would like to thank...**

.

(in alphabetical order...)

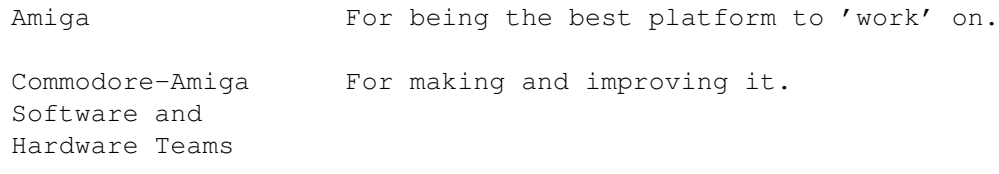

Fred Fish For the much helpful AmigaLibDisk library

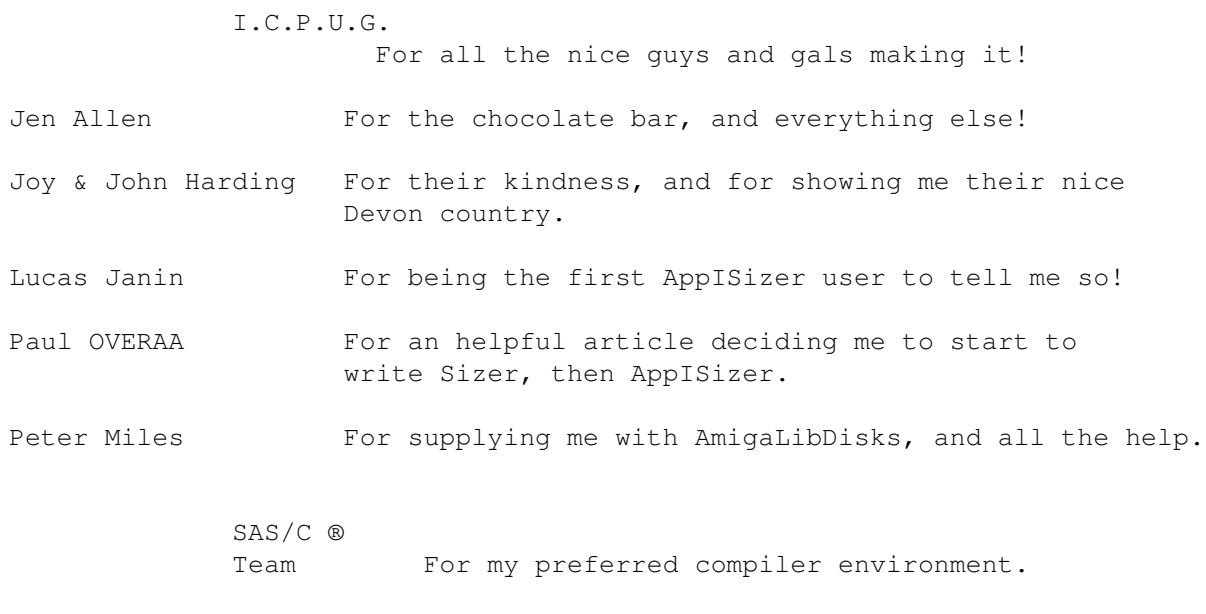

Stefan Becker For the indispensable ToolManager, and for letting me use his disclaimer.

Thierry Colin For having upgraded (just kidding!)

And all the other people for supporting me and/or the Amiga  $;$ -)

# <span id="page-12-0"></span>**1.21 AppISizer Guide General Index**

APPISIZER GUIDE INDEX ~~~~~~~~~~~~~~~~~~~~~ AmigaLibDisk AppIcon Author Bug report Catalog Chocolate CLI options Compliments Configuration Copyright Credits Description Distribution D.P.A.T. Français Fred FISH French I.C.P.U.G. Introduction Languages Links Localisation

New

Nouveau

Output window

Post card

Removing

Requirement

Restrictions

Shell

Starting

Suggestions

Tested

Thanks

Tool types

Usage

Warranty

WBStartup

Window

Workbench